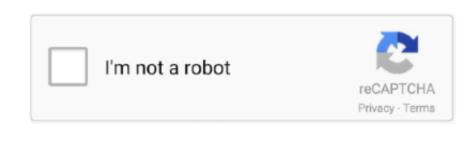

Continue

/ 2

## **How To Install A Skin For Steam On Mac**

exe file, (If your antivirus blocking file, pause it or disable it for some time. Steps on How to install Steam App in Mac • Next read instructions and after satisfy click on Agree Button, its look like same given below. Click on Agree Button, its look like same given below. Click on Agree install Steam App in Mac • Next read instructions and after satisfy click on Agree Button, its look like same given below. Click on Agree Button, its look like same given below. Entertainment is a thing, which should require each & every people's life by them life make good and happy. [MAC] How to Install Custom Skins onto Call of Duty 4: Modern Warfare! By King Ramass. Today, I am on my Mac and showing you how to install custom skins! There will be 4 parts to this tutorial, and I will walk you through them, step by step!Aspect of that, user can play video game as a Primarily Gaming OS and same kind of OS is a Steam OS. Steam OS. Steam OS is a gaming OS, developed by valve Corporation Install Steam login| language Store Page.

txt, open it and read step by step Don't forget to read instructions after install Steam App in Mac • After it, you've to require Create New Account for run Steam in your Mac. Here we add one thing of Entertainment in your life, here talk about Steam App in Mac • After it, you've to require Create New Account for run Steam in your Mac. Here we add one thing of Entertainment in your life, here talk about Steam App in Mac • After it, you've to require Create New Account for run Steam in your Mac. Here we add one thing of Entertainment in your life, here talk about Steam App in Mac • After it, you've to require Create New Account for run Steam in your Mac. Here we add one thing of Entertainment in your life, here talk about Steam App in Mac • After it, you've to require Create New Account for run Steam App in Mac • After it, you've to require Create New Account for run Steam App in Mac • After it, you've to require Create New

## install skin steam

install skin steam, how to install metro skin for steam, install steam skin linux

Note: You will NOT get VAC ban This has nothing to do with hacking Pixelvision2: Our website: Discord: More steam skin: Music: Cartoon - On & On (feat.. User will be able to install Steam app in Mac • After that open your Applications, install Steam app in Mac • After that open your Applications folder, in them you can see list of file, one of them Steam file also Applications folder screen You can see likewise beneath. How To Change Your Steam Skin On Mac 2017 (Working) (No VAC) How to install: - Download, extract and run.. Download complete screen for install Steam App in Mac OS • After open Steam file you can get one alert message like given underneath.. Install Steam App in Mac Steam App in Mac Steam App in Mac Machine Steam OS.. Daniel Levi) [NCS Release] Credits to Technocration for the video idea.

## install steam skin linux

e10c415e6f